# EMC ATMOS GEODRIVE

Мгновенный доступ из Windows и Linux к облаку

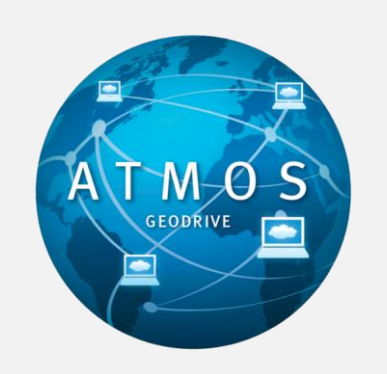

# **ОСНОВНЫЕ СВЕДЕНИЯ**

**Мгновенный доступ к облаку** 

- Локальный диск или точка монтирования.
- Перетаскивание файлов мышью в облако.

**Нет потребности в разработке ПО**

- ПК или сервер на базе ОС Microsoft Windows или Linux.
- Приложения могут использовать GeoDrive.

**Безопасное хранение файлов и доступ к ним в облаке** 

- Шифрование.
- Поддержка HTTPS.

**Без дополнительной платы для заказчиков, которые приобрели лицензию Atmos**

## **ДОСТУП К ОБЛАКУ С НАСТОЛЬНОГО ПК**

EMC Atmos — это платформа хранения данных в облаке, предназначенная для управления распределенными неструктурированными данными, их хранения, архивирования и доступа к этим данным с возможностью масштабирования. Решение EMC Atmos помогает предприятиям и поставщикам услуг повысить эффективность эксплуатации за счет масштабирования, а также обеспечить мгновенный доступ к облаку с любого устройства. Данное решение можно внедрить в виде общего, частного или гибридного облака.

EMC Atmos GeoDrive — это дополнительный бесплатный программный модуль, который поддерживает мгновенный доступ из ОС Windows и Linux к любому облаку хранения данных на платформе Atmos.

#### **МГНОВЕННЫЙ ДОСТУП ИЗ ОС WINDOWS И LINUX**

EMC Atmos GeoDrive предлагает быстрый и простой доступ к любому облаку на платформе Atmos, не требуя написания программного кода. GeoDrive обеспечивает перечисленные ниже возможности.

- Поставщики быстрее получают прибыль и реализуют свои предложения, а заказчики могут использовать GeoDrive, чтобы хранить свои фотографии, видеофайлы, документы и музыку в облаке.
- Предприятия возвращают себе контроль над центром обработки данных, а сотрудники могут использовать GeoDrive, чтобы хранить вложения электронной почты и документы Office в облаке.
- Разработчики быстрее выходят на рынок они могут использовать GeoDrive в качестве системы назначения в своем приложении, и им не нужно разрабатывать программный интерфейс (API).

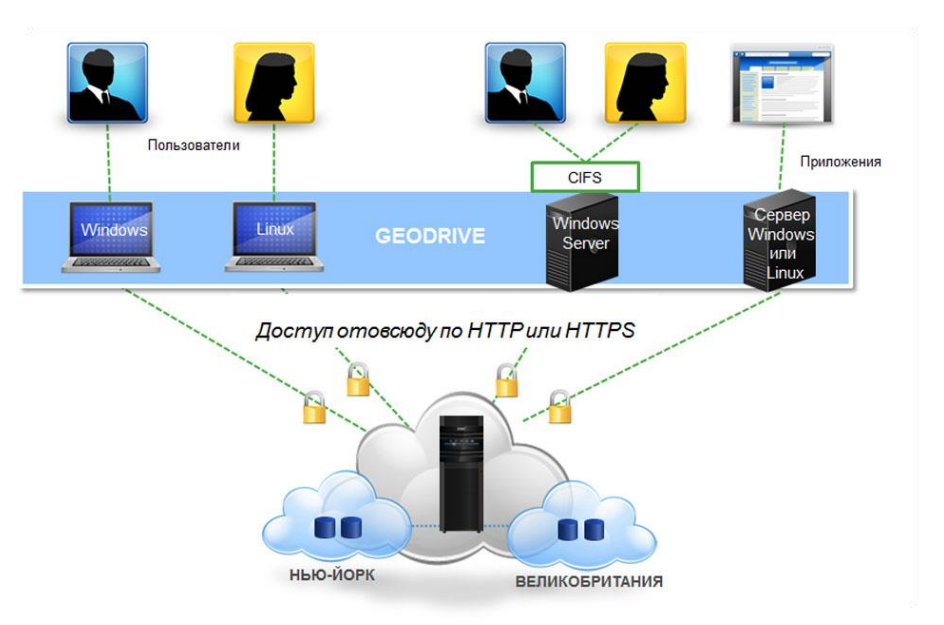

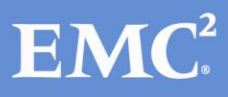

После установки EMC® Atmos™ GeoDrive функционирует как локальная СХД. При этом создается виртуальный диск Windows или точка монтирования Linux, поэтому пользователи могут работать точно так же, как и с локальной системой. Пользователи могут хранить копии данных локально или в облаке, а также создавать локальный ярлык, чтобы переместить всѐ содержание в облако. Поскольку платформа работает в привычной для пользователей среде, отсутствует кривая обучения, благодаря чему можно приступить к работе за считанные минуты.

#### **ФУНКЦИОНАЛЬНОСТЬ GEODRIVE**

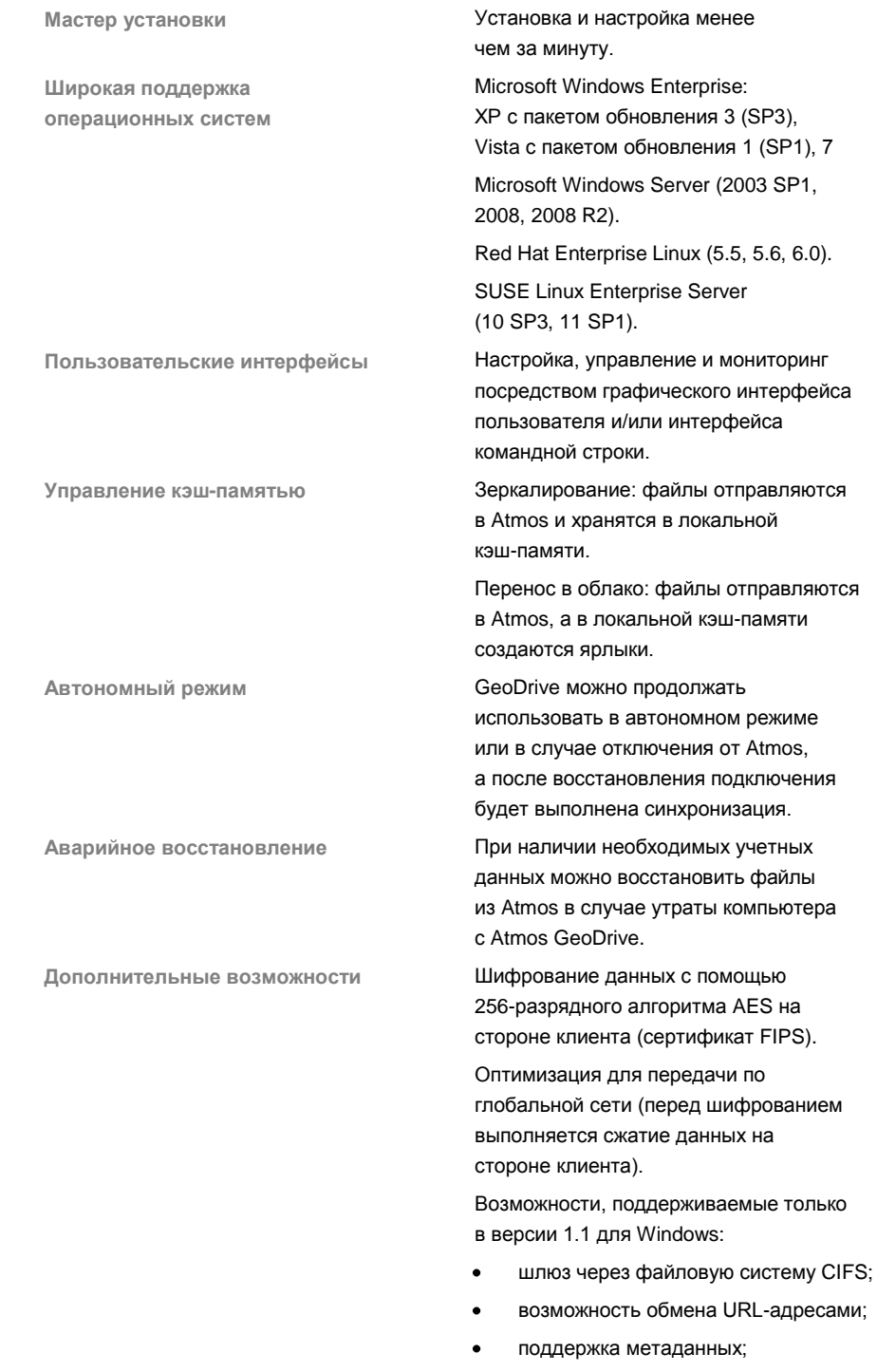

удаление и восстановление файлов  $\bullet$ при помощи корзины.

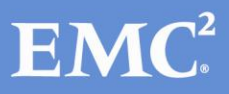

### **КАК ПОЛУЧИТЬ КОПИЮ GEODRIVE**

1) Заказчики, которые приобрели лицензии на EMC Atmos, могут загрузить GeoDrive с портала EMC Powerlink: http://powerlink.emc.com/Home > Поддержка > Загрузка и лицензирование программного обеспечения > Загрузки A-B > Atmos Software and Virtual Edition (VE).

2) Пользователям услуг по хранению данных в облаке на базе платформы ЕМС Atmos следует обратиться к своему поставщику услуг по хранению данных, чтобы узнать о наличии и доступности Atmos GeoDrive.

# СВЯЖИТЕСЬ С НАМИ

Чтобы получить более подробную информацию о том, как продукты, услуги и решения ЕМС помогают решать проблемы бизнеса и ИТ, свяжитесь с локальным представителем или авторизованным реселлером либо посетите наш веб-сайт по адресу russia.emc.com.

> $\mathsf{EMC}^2, \mathsf{EMC}$ и логотип EMC являются зарегистрированными товарными знаками или товарными знаками корпорации EMC в США и других странах. VMware является зарегистрированным товарным знаком или товарным знаком компании VMware, Inc. в США и других странах. © Корпорация ЕМС, 2012 г. Все права защищены. Краткое описание Н8796.2, 9 ноября 2012 г.

> По сведениям ЕМС информация, содержащаяся в данной публикации, является правильной на дату публикации. Информация может измениться без оповещения.

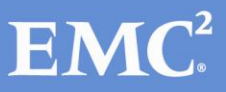

russia emc.com